## **Online Admission**

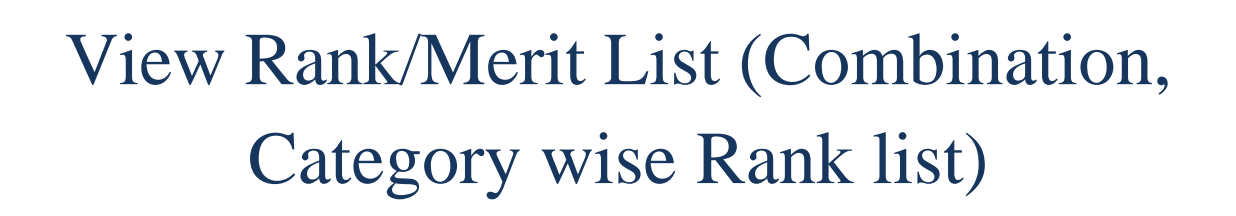

View Admission List (If your name is there in the admission list then only you will be able to take admission)

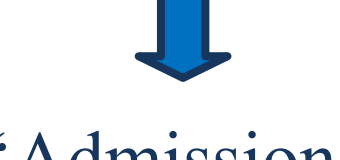

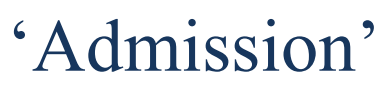

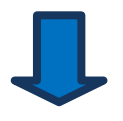

'Take Admission'

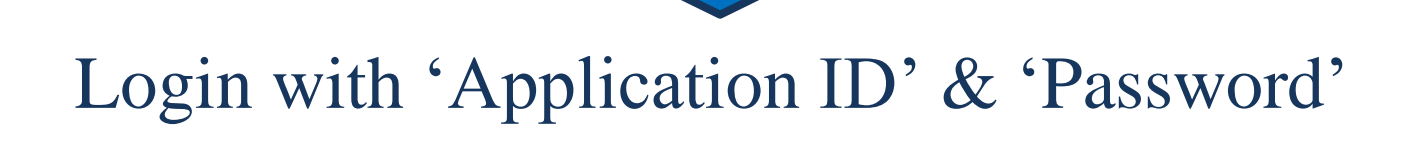

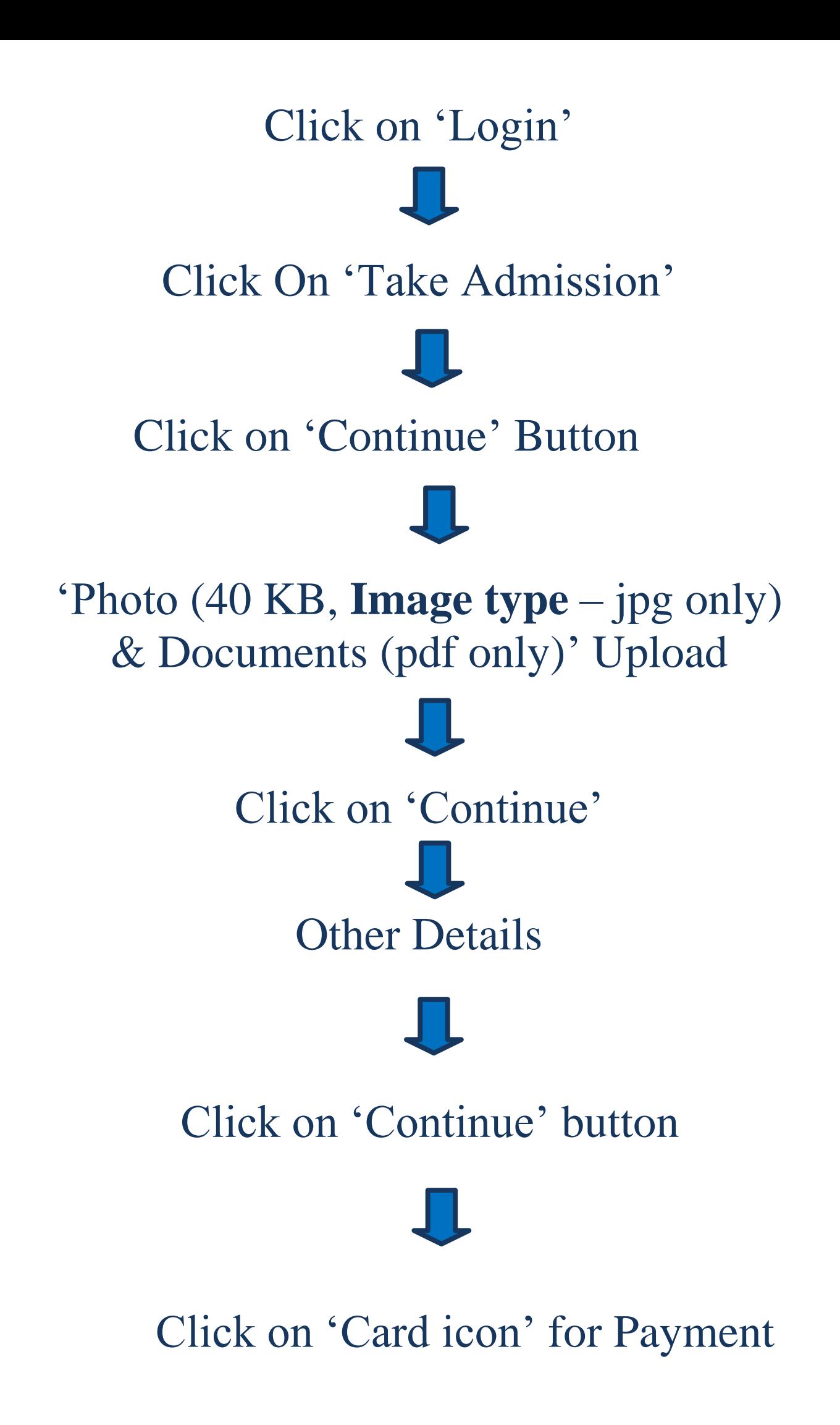

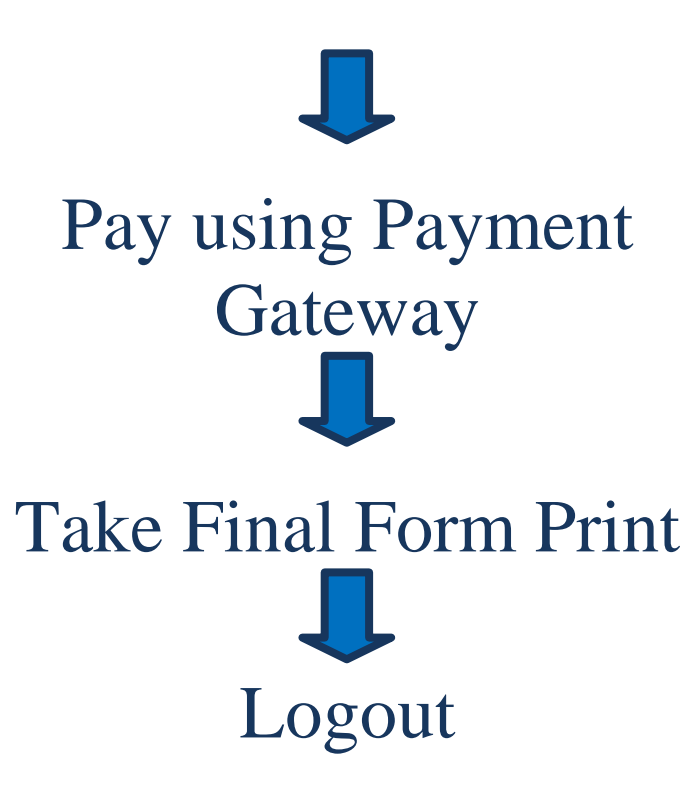

(Don't forget to check notice from the website for new updates)